## **Part Properties**

*Description:* Automatically insert information about a part into a drawing sheet template and bill of materials by defining them in the part document properties. SolidWorks uses a system of predefined properties that allow them to link from a part document to a drawing document. This feature allows the user to save time when creating lengthy drawing packages.

*Note: When entering information in the document properties names need to be exact or else SolidWorks will be unable to link the information. It's always a good idea to double check spelling and capitalizations. Also additional links can be made within Solidworks to aid in the customization of a Bill of Materials. See SolidWorks help "link to property" for additional information.*

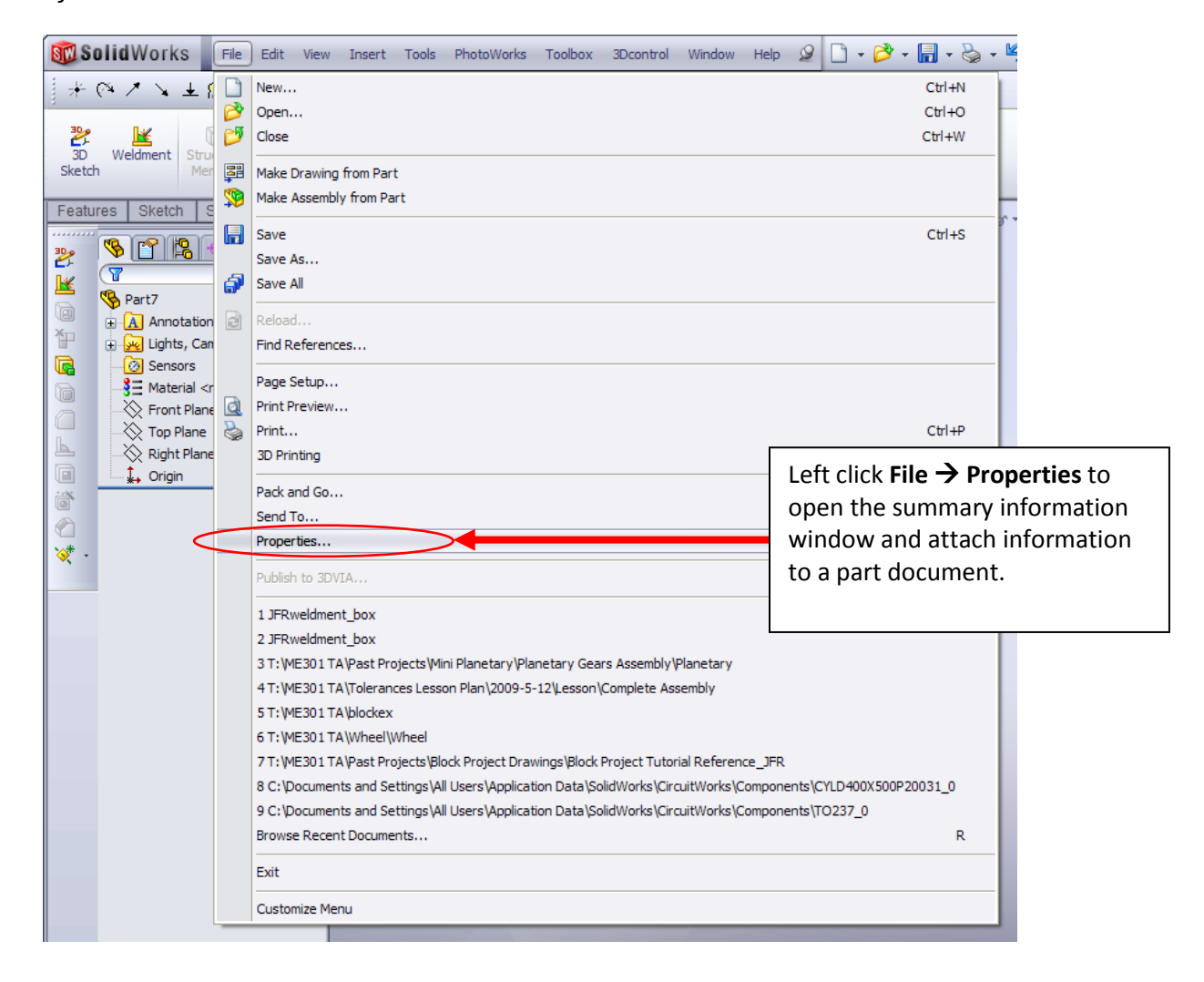

## **Summary Information**

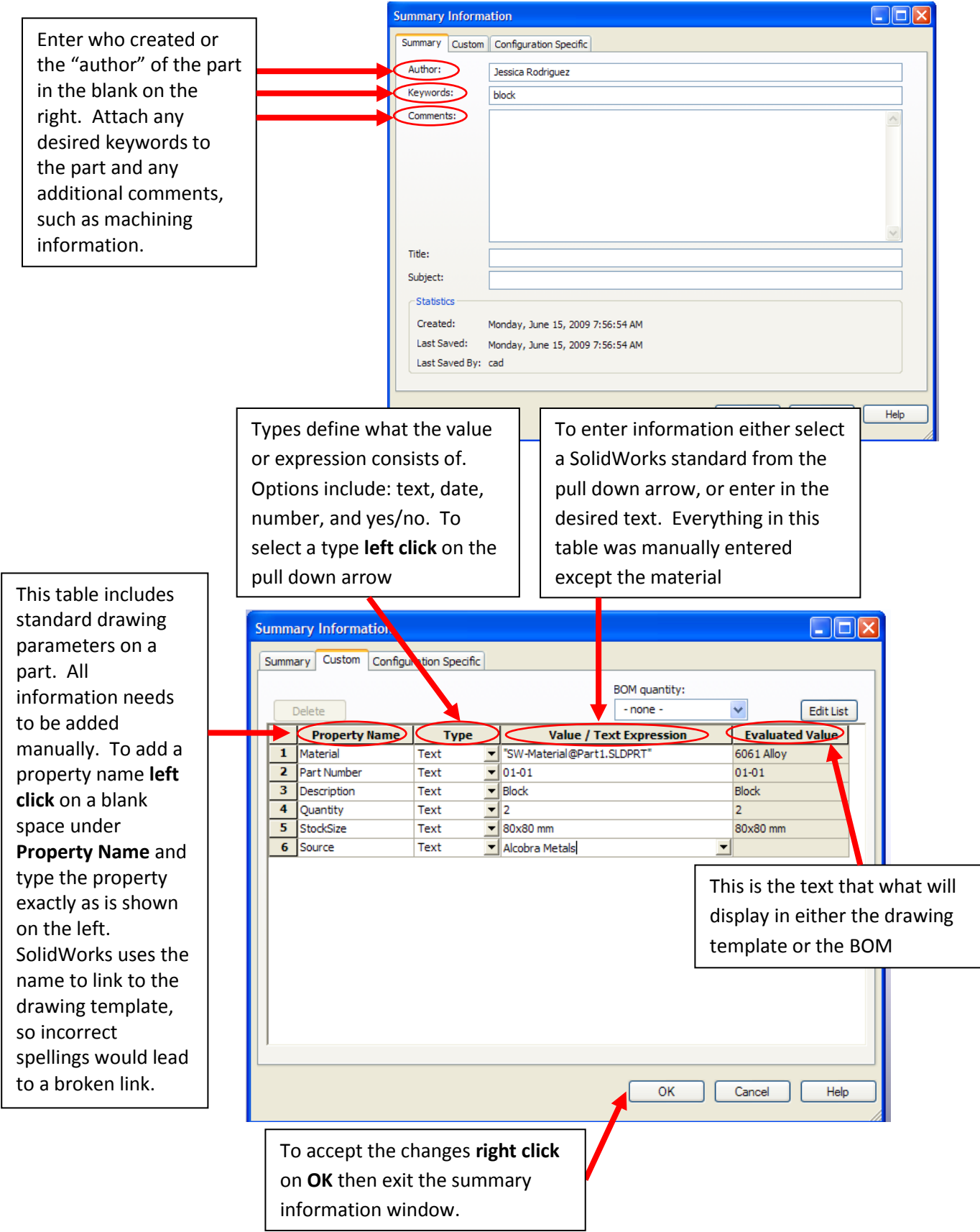